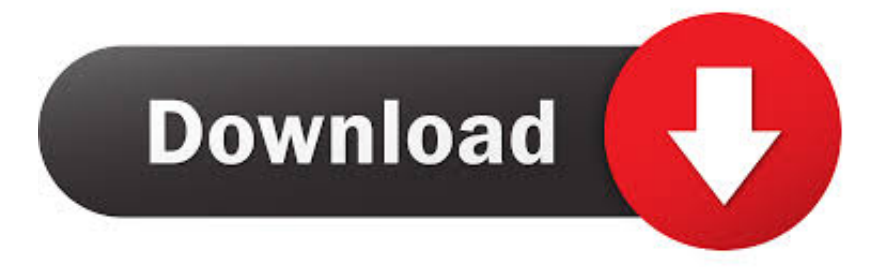

## [Graphics Program In Dev Cpp](https://tiurll.com/1q9j7n)

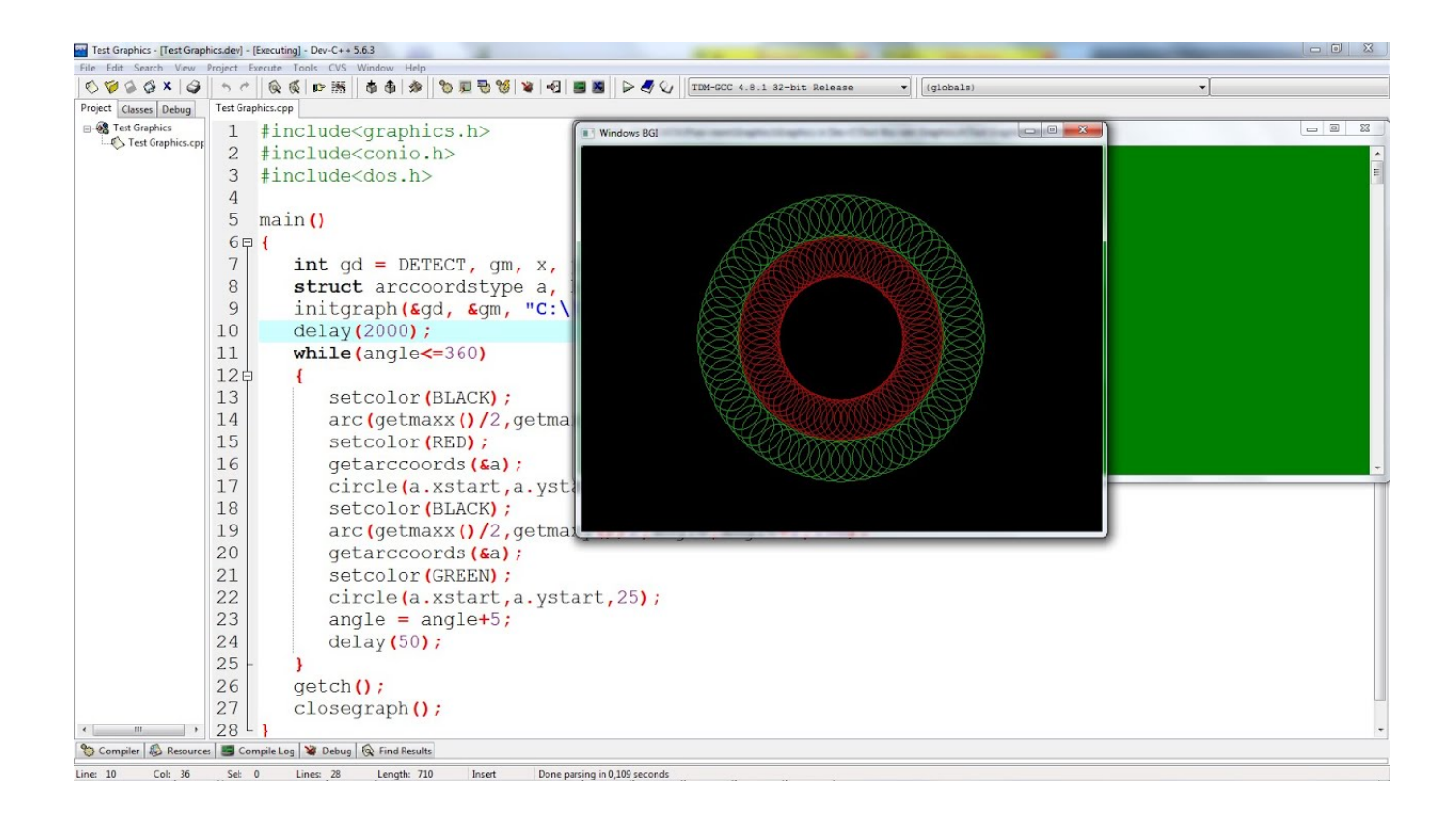

[Graphics Program In Dev Cpp](https://tiurll.com/1q9j7n)

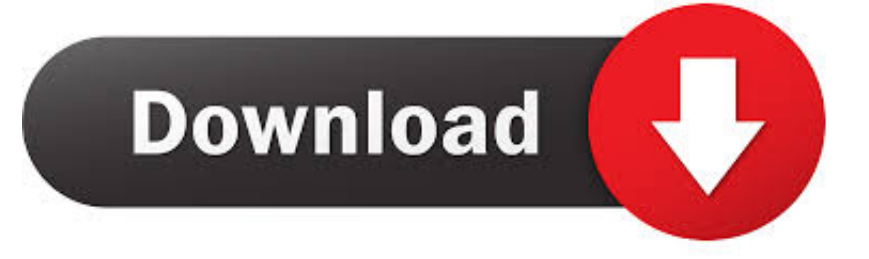

lib. In Dev C++ there is no default graphics library, but there are some third party graphics libraries to be used with Dev C++. You can download .... Dev-C++ & Graphics. software templates. Creating 2D graphics programs under DOS is easy if you're using [turbo c]. There is library file called graphics.h that .... Dev Cpp for Windows 8 (with graphics.h). Thread: Dev Cpp for Windows 8 (with graphics.h). Navigation. Forum · General Programming Boards.. Hi pals, I am a Newbie in C++ Programming field. I plan to add graphics.h header class in Dev -C++ Version .... More people want to do graphics programs.If they use windows 7.64 bit they may not be able to run Turbo c++. Dev C++ is more user friendly .. Programmers use the application programming interfaces (APIs) of these libraries in order to write graphics programs using a variety of different languages .... Quora User, Software person at Amazon. Answered Apr 9, 2015. I have used graphics.h in dev cpp. Though I can't remember the exact steps I used to include it, .... Graphic programming can be done in c++ using your terminal or command ... guile-2.0-dev libsdl1.2debian libart-2.0-dev libaudiofile-dev .... 327 programs for "graphics.h for dev c++". Sort By: Relevance.. C graphics using graphics.h functions or WinBGIM (Windows 7) can be used to ... for developing programs in Windows 7 and Vista using Dev C++ compiler.. I am using Windows 10 and Dev c++ 5.11. ... @kurwius there's a (fan-made?) version of BGI graphics that works on windows. It even has ... I made a rudimentary drawing program with saving capability in less than 20 lines.. How to install Dev-Cpp, OpenGL, and GLUT for Windows. ... This is needed to run programs for Edward Angel's textbook, Interactive Computer Graphics 5th .... Dev-Cpp is an application which is used to code and run programs in C/C++. It has its variations but none of them come with a pre-installed .... What is Dev-Cpp? ○ Dev-C++, developed by Bloodshed Software, is a fully featured graphical IDE (Integrated Development Environment), which is.. Dev-C++ is a free IDE for Windows that uses either MinGW or TDM-GCC as underlying compiler. Originally released by Bloodshed Software, but abandoned in .... Introduction So far we have been using C language for simple console output only. Most of us are unaware that using C++, low level graphics program can also .... Dev-C++, developed by Bloodshed Software, is a fully featured graphical IDE (Integrated Development Environment), which is able to create Windows or console- .... c++, adding graphics.h in dev c++, programming tips, innamhunzai, BGI graphics, steps how to include graphics library in dev C++, libraries, .... For me its D drive. Go inside the MinGW64 folder. Copy the graphics.h and winbgim.h in the include folder and D:\Dev- $Cpp\mathrm{MinGW}64\mathrm{x}86\,64\mathrm{--}$  .... 3) Copy and paste the files graphics and winbgim into C:\Program Files (x86)\Dev-Cpp\MinGW64\include and C:\Program Files ... c36ade0fd8

[India 39;s Best Hindi Movies](http://lebtaponvi.mystrikingly.com/blog/india-39-s-best-hindi-movies) [defloration cartoon free porno movies](http://teodohoska.over-blog.com/2020/04/defloration-cartoon-free-porno-movies.html) [Dead Space 2 Pc Game Downloadl](http://fierecy.yolasite.com/resources/Dead-Space-2-Pc-Game-Downloadl.pdf) [Navisworks Manage 2018 \[64bit\] Pre Release Incl Keygen X FORCE \[MUMBAI TPB\].epub](http://kaepinnmuchoo.mystrikingly.com/blog/navisworks-manage-2018-64bit-pre-release-incl-keygen-x-force-mumbai-tpb-epub) [Principle Mac Use Pages Driver For Slider](http://chronaponci.over-blog.com/2020/04/Principle-Mac-Use-Pages-Driver-For-Slider.html) [GoodSync Enterprise 12.3.6.5 Crack Crackl](http://nowajonet.over-blog.com/2020/04/GoodSync-Enterprise-12365-Crack-Crackl.html) [The Note Pe Chot At 8 11 4 Full Movie Free Downloadl](http://apecbo.yolasite.com/resources/The-Note-Pe-Chot-At-8-11-4-Full-Movie-Free-Downloadl.pdf) [Scaricare Architecture, Engineering Construction Collection 2014 Crepa 32 Bits Italiano](http://clamabbrahas.mystrikingly.com/blog/scaricare-architecture-engineering-construction-collection-2014-crepa-32) [anouvelleolympe pop-rock sur @iTunes](http://peacuwexpee.over-blog.com/2020/04/anouvelleolympe-poprock-sur-iTunes.html) [Classification Elementary Particles Pdf Downloadl](http://inhuland.yolasite.com/resources/Classification-Elementary-Particles-Pdf-Downloadl.pdf)